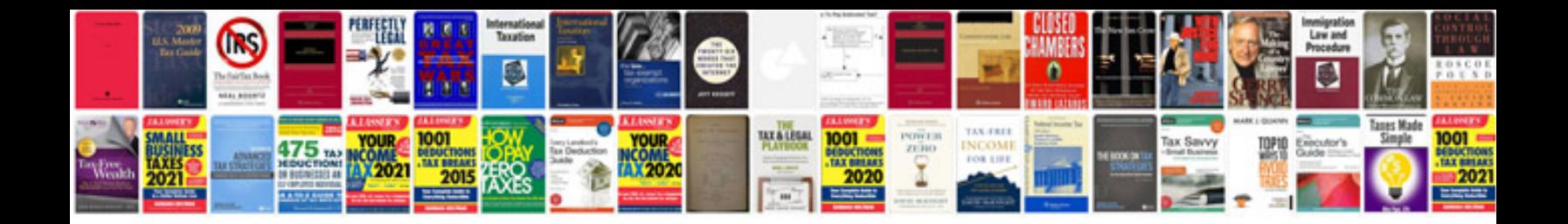

**Users of financial statements**

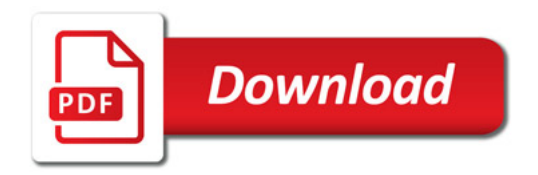

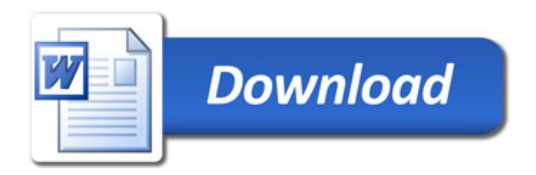